# a BlueTerra **Energy Experts**

**Empowering sustainability** 

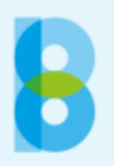

## **Inhoud**

- 1. BlueTerra
- 2. Jan Grift
- 3. Motivatie energietransitie
- 4. Noodzakelijk samenspel
- 5. Toekomstvisie
- 6. Conclusies

**BlueTerra** 

## **BlueTerra Energy Experts B.V. , de mensen**

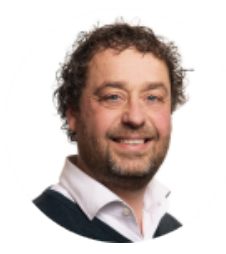

Ane Marten de Vries **Arjen de Jong Bas van Vliet** Bob Fennis David Verster Dion de Bree

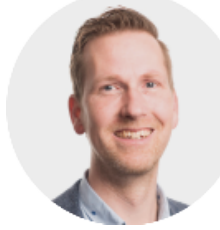

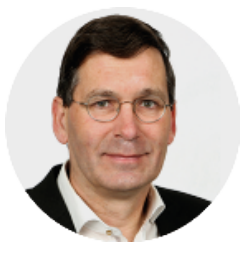

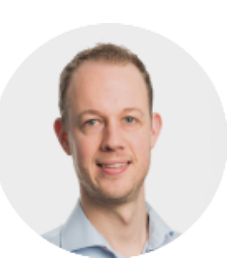

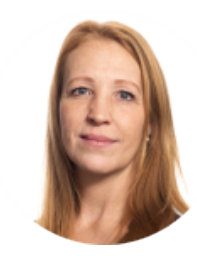

Rosanne van de Groes **Robin Teeken** Thijs Hoek Thijs Van Lenthe Stijn Schlatmann

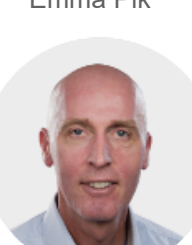

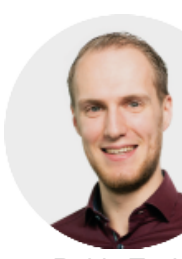

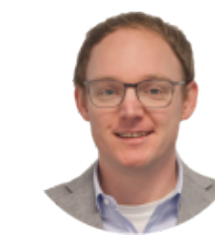

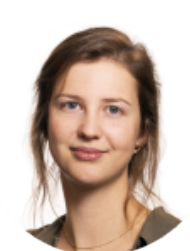

Egbert Klop Emma Pik Eva Juffermans Jacco Duim Jan de Rijke Jeroen Buunk

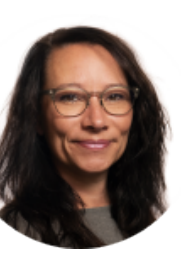

Jeroen Larrivee **South Analysis Jos Lenselink** Marieke van Laar Pim van Dijk René Waggeveld Roel Vreeken

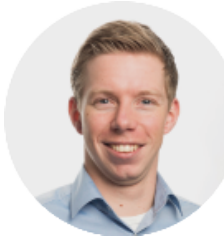

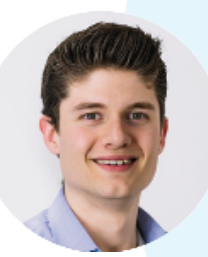

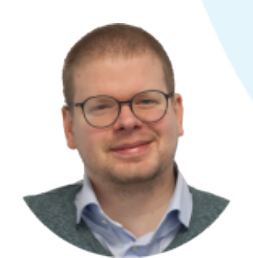

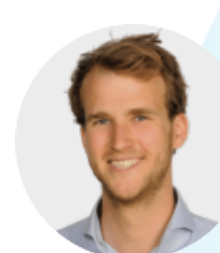

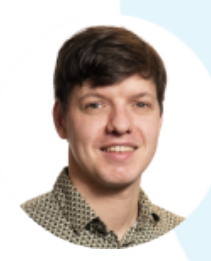

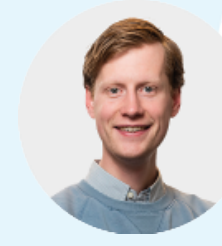

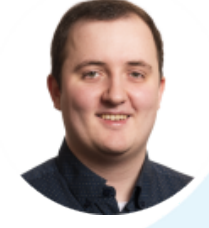

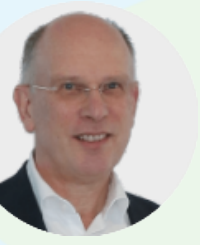

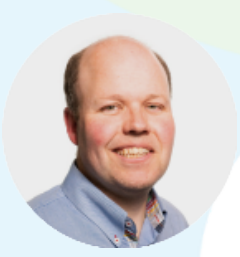

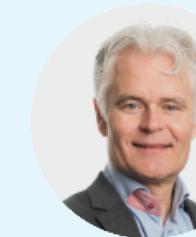

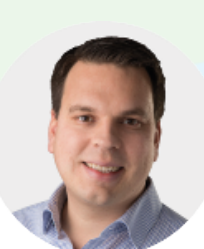

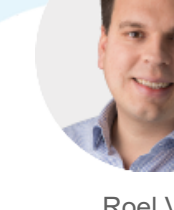

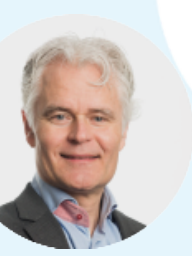

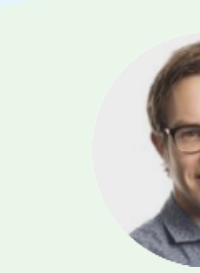

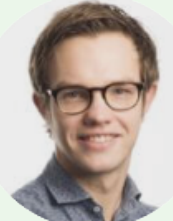

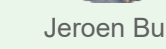

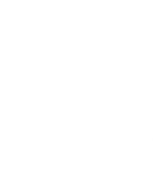

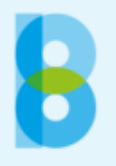

**BlueTerra** 

### **Jan Grift**

#### **40 jaar ervaring in advieswerk - procesintegratie**

Aalberts Surface Treatment Deurne B.V. Aalberts Surface Treatment Eindhoven B.V. Abbot Wijhe Abbot Zwolle AC ter Kuile ACM Meppel Adex B.V. AGNL Agrolab Rotterdam **AgruniekRijnvallei** Ahrend Nieuwegein **Ahrend Productiebedrijf Airliquide** 

Akos Akzo Nobel Herkenbosch Albemarle Albert Sweizer Ziekenhuis Aliander

TWEB, ODE, OvEA, Fedec, Stoomplatform, TVVL, NWGD, PHBOK, PHOE, PIWA, NVVK, DBCA, Vccn, VNP, ISPT, PIWA

Hogeschool Utrecht Hogeschool Rotterdam

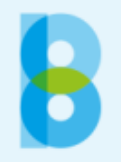

## **Motivatie energietransitie**

#### **HTS '78 Tan : "doel van een bedrijf is te voorzien in marktbehoefte"**

- Rockwool, Urenco omgeving
- Scania markt (schone trucks)
- UMCG , J&J gezonde mensen
- Aurora, Henri Willlig markt (biologisch)
- Ahrend, Desso markt (circulair)
- Heijmans markt (CO<sub>2</sub>-prestatieladder)
- Coroos, Quik's markt, certificaten
- Avedko markt (overheden)
- Elastolith markt (duurzaam product)
- WMD, Warmtestad, WUR maatschappelijk
- FrieslandCampina, Cosun Beet, Aviko, Avebe, AgruniekRijnvallei – duurzaam ondernemen
- Smurfit Kappa, Folbb, De Boer machines, Arla, Bavaria, Standard Fasel – markt (de beste willen blijven)
- xxx compliance
- Geelen Counterflow Grand Barrier Rif
- ABN/AMRO financiering

Disclaimer : subjectieve waarneming!

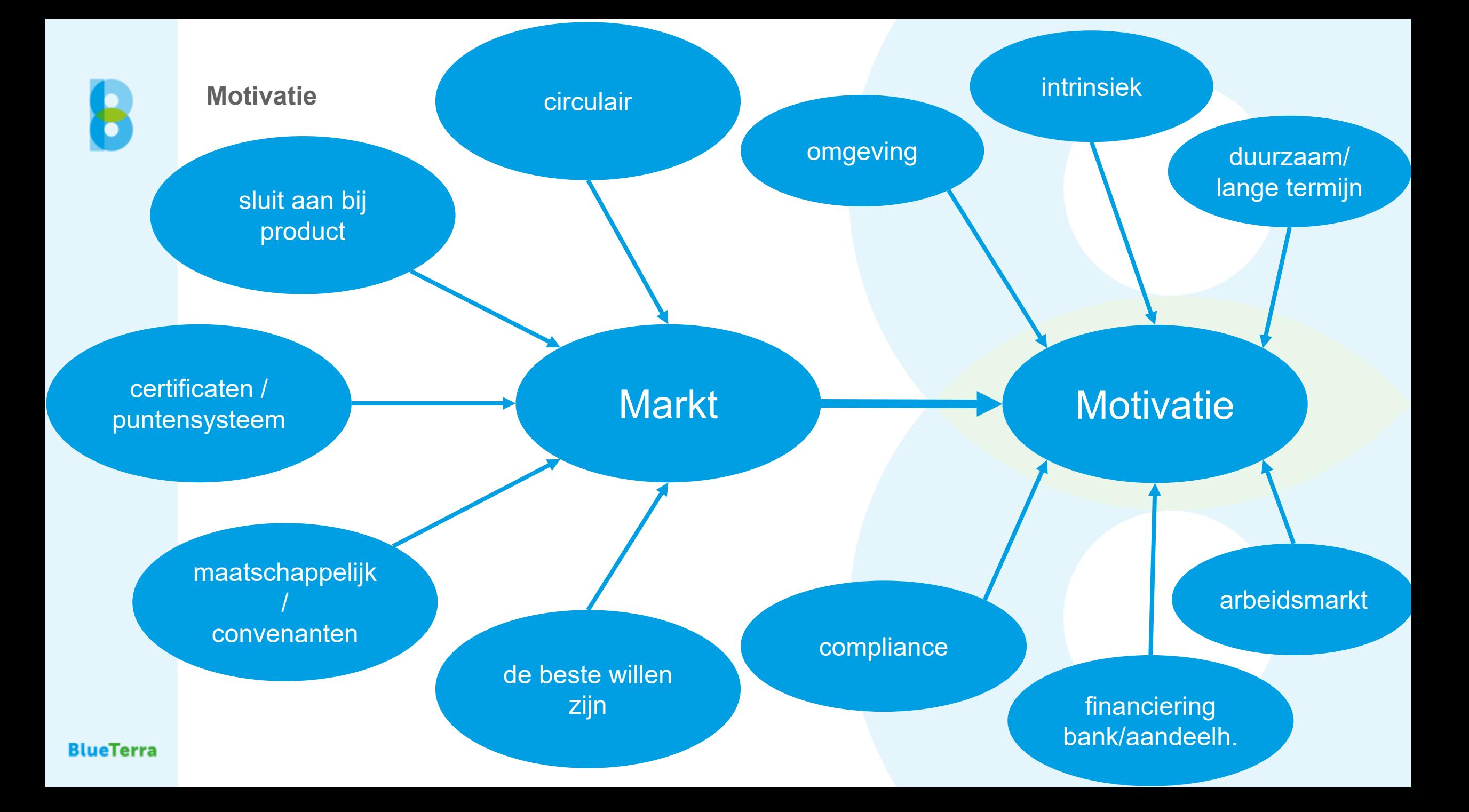

#### **'2012 RVO : Communicatieplan industriële warmtepompen**

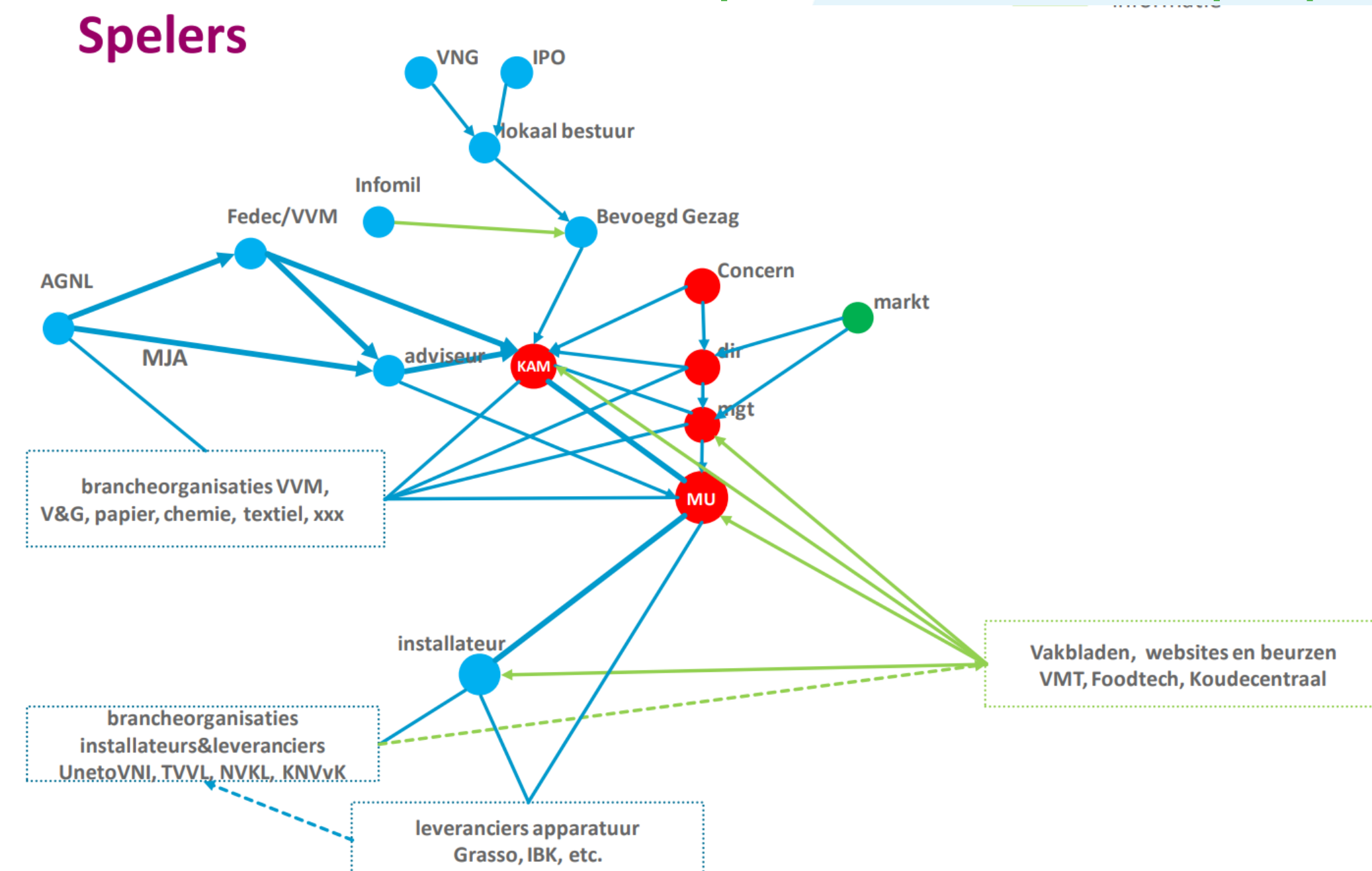

**BlueTerra** 

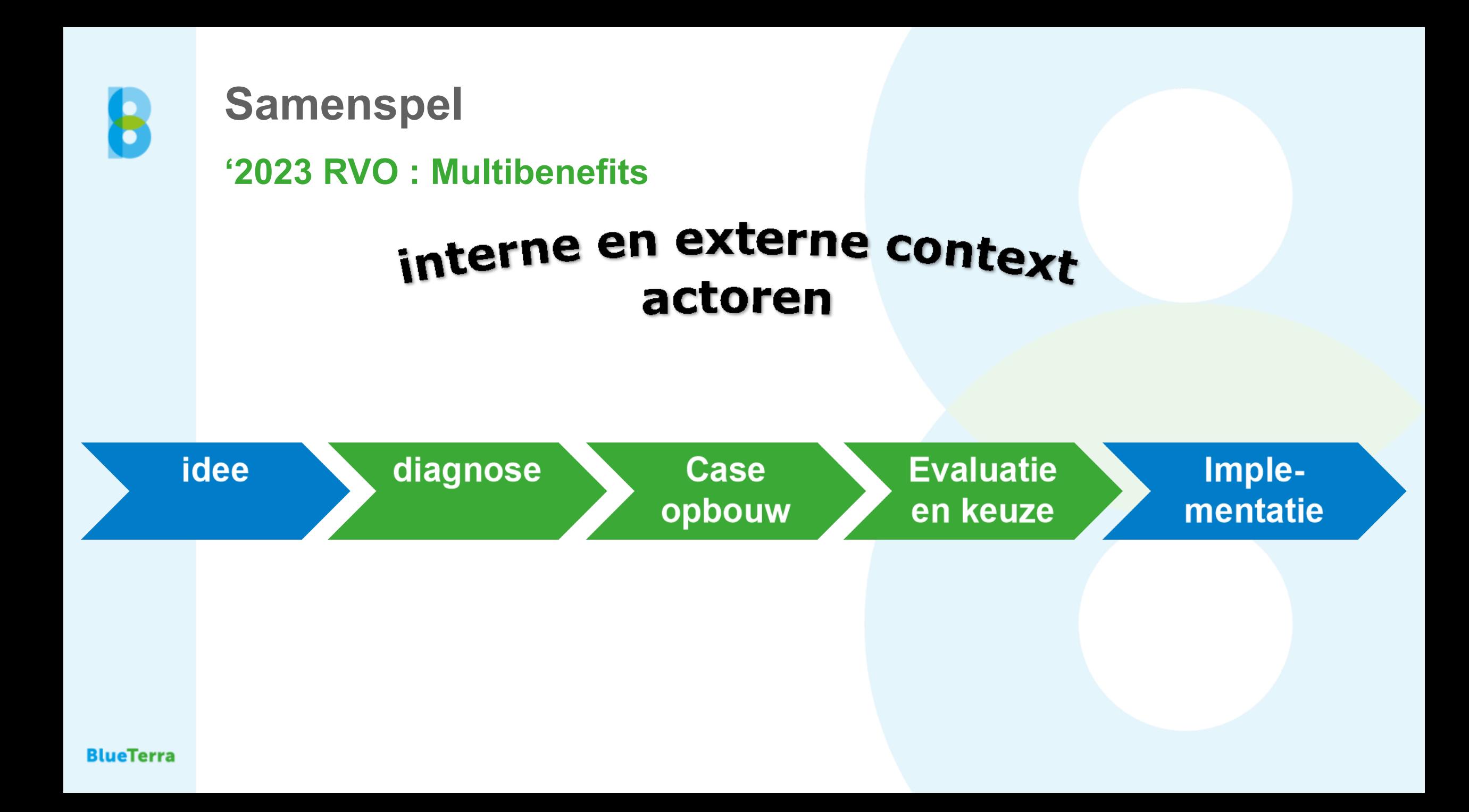

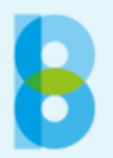

#### **Samenspel**

- Iedereen moet mee
- Communicatie belangrijkste issue
- Ambities vertalen in KPI's afdelingsniveau ISO 50001
- Techniek is niet de bottleneck

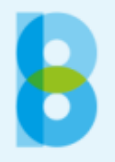

## **Toekomstvisie**

#### **Optimistisch**

Trends :

Harari :

- Minder oorlogen
- Minder kindersterfte
- Langer leven

Grift :

- Energie van commodity naar capaciteit
- Naar meer Autark
- Slip stick effect
- Klokhuisgeneratie staat klaar

#### **INTERNATIONAL BESTSELLER**

"Astonishes with its scope and imagination. . . . Brilliamly clear, witty and erudite." THE OBSERVER

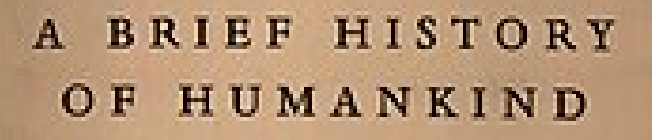

Sapiens

## Yuval Noah Harari

**BlueTerra** 

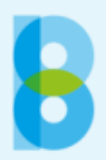

### **Conclusie**

- **HTS '78 Tan : "doel van een bedrijf is te voorzien in marktbehoefte"**
- **Ook indirect (financiering)**
- **Energietransitie op gang**
- **Rimpeling op de tijdlijn**
- **Jonge garde staat klaar**